*Pfahl Bern: Wohlfahrt und Eigenständigkeit*

### **Wenn Ihr bereit seid…**

### werdet ihr euch nicht fürchten.

LuB 38:30

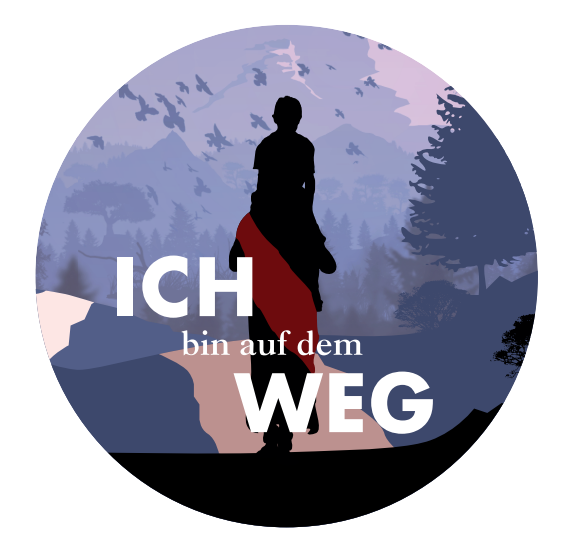

### **Informations-Veranstaltung**

#### zum Thema Checklisten MIT JULIA UND ARMIN KOCH

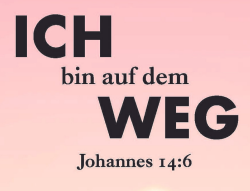

SONNTAG

#### **11. JUNI 2023 16:30 - 17:30 UHR**

#### **GEMEINDEHAUS SOLOTHURN ODER ONLINE VIA ZOOM LINK:**

https://zoom.us/j/952052 64495? pwd=U2pQQ09YNkV0Z2t NdzNmeGl1VUE4Zz09

- Ordnen der letzten Dinge
- Vorsorgeauftrag
- Patientenverfügung
- Ehe- und Erbvertrag
- Checkliste Todesfall
- Testament
- AHV-Beiträge während Mutterschaftsurlaub, Mission, etc.
- Bestattungswünsche
- usw.

# Dinge, die zu ordnen sind

- Ehe und Erbvertrag
- Testament
- Vorsorgeauftrag
- Patientenverfügung
- Liste mit Passwörtern für IT
- Bestattungswünsche, Bestattungsverfügung
- Lückenlose AHV Einzahlungen
- Dokumentenordner
- Notfallgroschen in BAR
- Vollmachten
- Checkliste Todesfall

### **Ehevertrag**

Der Ehevertrag regelt die rechtlichen Folgen einer Scheidung. Ohne Ehevertrag gelten die gesetzlichen Regelungen. Ein Ehevertrag muss notariell beglaubigt werden und sollte von einer Fachperson ausgestellt werden.

### Ehevertrag

Bei der Gütertrennung sind die Vermögen und Einkommen beider Ehegatten getrennt. Jeder Ehepartner verwaltet und nutzt sein Vermögen selbständig und haftet für seine Schulden mit seinem eigenen Vermögen. Bei einer Auflösung des Güterstandes gibt es keine güterrechtliche Auseinandersetzung.

## **Erbvertrag**

Der Erbvertrag hat eine bindende Wirkung, sodass der Erblasser an den Vertragsinhalt gebunden ist. Der Erbvertrag muss durch einen Notar ausgestellt werden.

### Testament

Das eigenhändige Testament, auch als eigenhändige Verfügung bekannt, ist die häufigste Form des Testaments. Hierbei handelt es sich um eine handschriftliche Erklärung über den letzten Willen des Erblassers. Damit ein eigenhändiges Testament gültig ist, muss es gemäss Artikel 505 ZGB jedoch bestimmte formale Voraussetzungen erfüllen. Es muss z. B. Das genaue **Datum der Abfassung** und die **Unterschrift des Testators** enthalten und das Wort **"Testament"** im Titel nennen.

### Testament

Der Erblasser kann sein Testament jederzeit ändern oder widerrufen. Im Falle eines handschriftlichen Testaments müssen die Änderungen ebenfalls abgefasst und datiert werden. Bei mehrfachen Änderungen des Testaments empfiehlt es sich, ein neues Testament zu errichten.

### Testament

Nach Schweizer Recht können gesetzliche Erben durch die Errichtung eines Testaments **nicht** enterbt werden, es sei denn, es liegt ein nach Artikel 477 ZGB gültiger Enterbungsgrund vor.

### Vorsorgeauftrag Patientenverfügung

Ein Vorsorgeauftrag legt fest, wer Sie für persönliche, finanzielle oder rechtliche Angelegenheiten vertreten soll, wenn Sie urteilsunfähig werden sollten. Mit einer Patientenverfügung regeln Sie ihre medizinische Behandlung in einer solchen Situation.

# Vorsorgeauftrag

- Was passiert wenn ich keinen Vorsorgeauftrag habe?
- Wer auf die Erstellung eines Vorsorgeauftrages verzichtet, überlässt es der Erwachsenenschutzbehörde (KESB) zu entscheiden, wer die geschäftlichen und persönlichen Belange für einen regeln soll, wenn man nicht mehr urteilsfähig ist.
- Auch Ehepaare sollten einen Vorsorgeauftrag erstellen.

## Vorsorgeauftrag

Wann braucht man einen Vorsorgeauftrag?

Für alle Handlungen, die über die ordentliche Verwaltung hinausgehen, benötigt der Ehepartner einen umfassenden Vorsorgeauftrag. Darunter fallen zum Beispiel die Erhöhung einer Hypothek, der Verkauf einer Liegenschaft oder die Annahme oder Ausschlagung einer Erbschaft.

## Vorsorgeauftrag

Wie mache ich einen Vorsorgeauftrag?

Ein Vorsorgeauftrag muss entweder von Hand geschrieben und unterzeichnet oder notariell beurkundet werden; oder er kann durch einen Notar erstellt werden.

## Patientenverfügung

Eine Patientenverfügung ist eine Anweisung für Ärzte und Ärztinnen. Sie ist wichtig, wenn eine Person nicht mehr selbst entscheiden kann.

## Patientenverfügung

Wie sollte die Patientenverfügung formuliert sein?

Beschreiben Sie, in welchen Situationen die Patientenverfügung gelten soll. Zum Beispiel "im Endstadium einer unheilbaren, tödlich verlaufenden Krankheit".

Listen Sie ganz konkret auf, welche medizinische Behandlung Sie in den genannten Situationen wünschen oder nicht.

### Patientenverfügung

Wichtig!

Die Patientenverfügung soll mit dem Hausarzt abgesprochen werden, damit sie umfassend ist und keine nicht umsetzbaren Formulierungen enthält.

### Zu Lebzeiten…

- Behalten Sie stets den Überblick über Ihre Internetaktivitäten und löschen Sie Benutzerkonten, die Sie nicht mehr brauchen.
- Erstellen sie eine Liste all Ihren Benutzerkonten samt Zugangsdaten (Logins, Passwörter) und halten Sie diese aktuell.
- Halten Sie formgültig (handschriftlich oder öffentlich beurkundet) fest, was mit Ihren Daten und Onlinekonten passieren soll.
- Bestimmen Sie eine Vertrauensperson, die Ihren Willen digital vollstreckt. Dies kann auch der Testamentsvollstrecker sein oder ein sogenannter digitaler Willensvollstrecker. Hier ist allerdings Vorsicht geboten. Schliesslich vertraut man hier seine Daten Fremden an.

Für Angehörige im Todesfall:

- Hat der Verstorbene seinen digitalen Nachlass nicht geregelt, verschaffen Sie sich als erstes Zugriff auf sein Mail-Konto. Dazu kontaktieren Sie den Email-Anbieter. In der Regel gewährt dieser den Zugang nach Vorlegen des Todes- und Erbscheins.
- Suchen Sie im Konto nach kostenpflichtigen Abonnementen und Verträgen mit Online-Dienstleistern und kündigen Sie diese auf den nächstmöglichen Termin.
- Löschen Sie Benutzerkonti bei Online-Versandhäusern und übrigen Diensten

Suchen Sie nach sozialen Netzwerken und Apps, bei denen die verstorbene Person angemeldet ist (Facebook, Twitter, Instagram etc.). Auch hier können die Konten meistens gegen Vorweisung der amtlichen Papiere gelöscht werden. Die Vorgehensweise der einzelnen Plattformanbieter ist allerdings sehr unterschiedlich.

Daten im Computer, Laptop, Smartphone löschen. Achtung: Delete auf der Festplatte des Computers löscht die Daten nicht. Eine Festplatte können Sie mit verschiedenen, kostenlosen Tools relativ leicht restlos löschen. Empfehlenswert sind hierbei die Gratis-Programme DBAN (Darik's Boot and Nuke) und auch der bekannte CCleaner.

## Bestattungsverfügung

Die Bestattungsverfügung ist ein Dokument, in dem Sie persönliche Wünsche für Ihre eigene Bestattung und Trauerfeier festhalten können. Dazu zählen unter anderem Ihre Bestattungsart, der Beisetzungsort und besondere Wünsche wie Trauermusik und Blumenschmuck. Eine Bestattungsverfügung ist rechtlich bindend.

# Bestattungsverfügung

Wie schreibe ich eine Bestattungsverfügung? Was drinstehen sollte:

- Die Überschrift "Bestattungsverfügung" oder "Wünsche für meine Beerdigung".
- Ihren Namen, Ihr Geburtsdatum und Ihre Anschrift.
- Wer ist fürsorgeberechtigt und soll sich um die Bestattung kümmern?
- Die Bestattungsart: Erd- oder Feuerbestattung.
- Den Bestattungsort.

## Beiträge der AHV

### **Lückenlose AHV Einzahlungen**

Die Anzahl Beitragsjahre ist der wichtigste Faktor für die Höhe Ihrer AHV-Rente. Eine Vollrente erhalten Sie, wenn Sie 44 Jahre lang lückenlos AHV-Beiträge bezahlt haben: vom Kalenderjahr nach dem 20. Geburtstag bis zum Erreichen des ordentlichen Rentenalters (65 Jahre für Frauen und Männer).

Studierende (Missionare) die ihren Wohnsitz in der Schweiz aufgeben, um im Ausland einer Ausbildung nachzugehen, können die Versicherung unter gewissen Voraussetzungen weiterführen und bezahlen ihre Beiträge bei der Schweizerischen Ausgleichskasse.

Fragen Sie vor Antritt der Mission bei der AHV-Stelle der Wohn- gemeinde wie vorzugehen ist (der Jahresbeitrag beträgt CHF 514)

### Dokumentenordner / -mappe

- Verträge
- Dokumente
- Wo sind alle wichtigen Dinge aufbewahrt? (Pass, ID, Familienbüchlein, Schriftenempfangsschein, usw.)

## Notfallgroschen

Auch beim heute mehrheitlich bargeldlosen Zahlungsverkehr ist es manchmal nützlich ein wenig Bargeld zur Verfügung zu haben (Ausfall der IT Systeme bei der Bank, Post oder Läden). Bitte nicht unter der Matratze aufbewahren.

Auch handlich im Todesfall, wo in manchen Kantonen die Bankkonten für mehrere Tage bis zur Erstellung des Inventars "eingefroren" werden.

### Vollmachten

Stellen Sie Bankvollmachten aus für Personen, die für Sie im Notfall Zahlungen ausführen können.

Man kann ganz einfach einer Vertrauensperson eine Vollmacht ausstellen, die ganz spezifische Punkte enthält.

### **Generalvollmacht**

Hiermit bevollmächtige ich, Hans Muster, geboren am 22. September 1947, wohnhaft Altersheim XY, Bernstrasse 4, 8123 Seldwyla

Herrn Kurt Meister, geboren den 13. September 1966, wohnhaft Studerstrasse 22, 8123 Seldwyla

sämtliche Angelegenheiten für mich wahrzunehmen. Er ist befugt, für mich in gesetzlicher Weise ohne Einschränkung jede rechtlich relevante Handlung vorzunehmen, die von mir und mir gegenüber nach dem Gesetz vorgenommen werden kann, und zwar mit derselben Wirkung, wie wenn ich selbst gehandelt hätte.

- Die Vollmacht umfasst insbesondere das Recht, mich gegenüber<br>Gerichten, Behörden, sonstigen öffentlichen Stellen und Privatpersonen gerichtlich wie aussergerichtlich zu vertreten sowie alle Prozesshandlungen für mich vorzunehmen, Zahlungen oder Wertgegenstände für mich anzunehmen, zu quittieren oder Zahlungen vorzunehmen,
- Diese Vollmacht gilt über meinen Tod hinaus. Die Vollmacht kann jederzeit von mir oder nach meinem Ableben von meinen Erben widerrufen werden.

Seldwyla, 20. Mai 2023

## Checkliste Todesfall

- Es gibt Vorlagen bei Pro Senectute, Pro Infirmis, usw.
- Je nach Kanton ist das Vorgehen unterschiedlich.
- Man muss aber in jedem Fall als erstes den Hausarzt rufen, damit dieser den Tod feststellen und einen Totenschein ausstellen kann.

Referenzen: Wo finde ich Ideen, Vorlagen Hilfe…

### **Ehe und Erbvertrag**

Versch. Vorlagen mit Google Suche. In jedem Fall einen Notar oder Juristen beiziehen.

#### **Testament**

Beobachter, Rotes Kreuz, Caritas, Pro Senectute, SRF usw.

**Vorsorgeauftrag** Beobachter, Rotes Kreuz, Caritas, Pro Senectute, SRF usw.

**Patientenverfügung** Basler (Stadt), Schweizerische Herzstiftung oder Dialog Ethik, FMH, Pro Senectute, SRF

**Liste mit Passwörtern für IT** 1Password Software (kostenpflichtig)

### **Lückenlose AHV Einzahlungen, Mission, Mutterschaft etc.**

AHV Stelle der Gemeinde oder des Kantons

**Dokumentenordner** (Angehörige müssen wissen wo dieser zu finden ist) Es kann ein gewöhnlicher Ordner, eine Dokumentenmappe oder elektronisch für die Cloud sein – oder beides.

**Notfallgroschen in BAR** (für die wichtigsten Zahlungen bis die Erbschaft freigegeben ist) Bis zu drei Monatslöhne

**Bankvollmachten** Mit dem Berater der Bank abklären

### **Checkliste Todesfall**

Heilsarmee, Pro Senectute, Pro Infirmis. Rotes Kreuz, Einwohnerkontrolle der Gemeinde (Abläufe sind kantonal verschieden)

### **Bestattungswünsche, Bestattungsverfügung**

Baloise, Einwohnergemeinde, SRF